## **DANH SÁCH SINH VIÊN BÁO CÁO ĐỀ CƯƠNG KHÓA LUẬN TỐT NGHIỆP Học kỳ 1 - Năm học: 2023 - 2024**

**Thời gian bắt đầu hội đồng: 8h20, thứ Sáu, ngày 22/09/2023**

**Địa điểm: Phòng E6.3**

**Thời gian tối đa cho 1 đề tài là 10 phút: 5 phút SV báo cáo (từ 5-7 slide báo cáo) + 5 phút hội đồng góp ý**

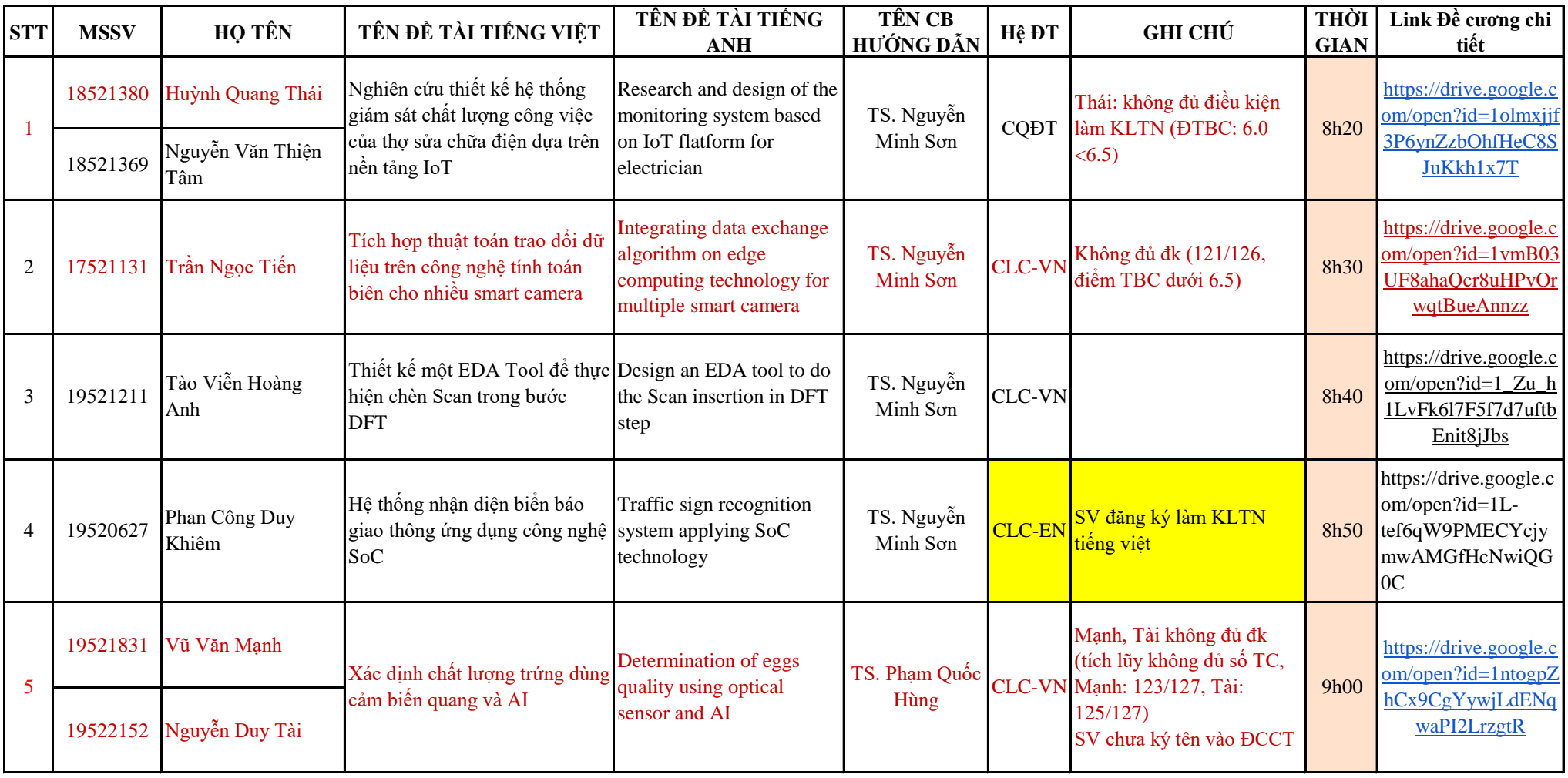

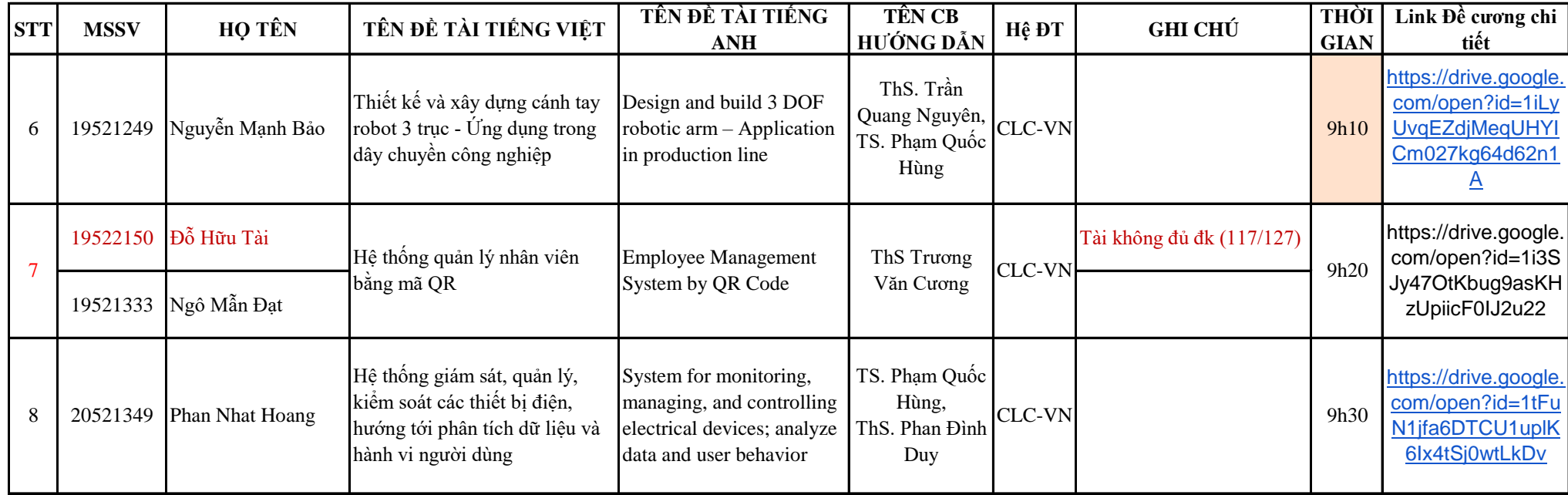